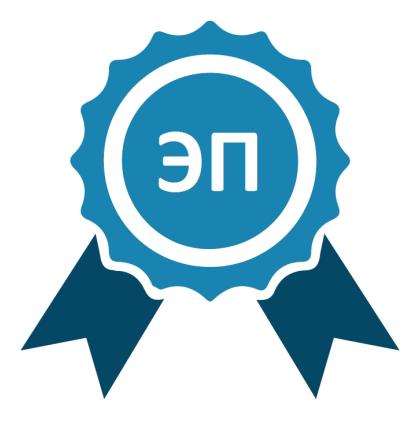

Подписано цифровой подписью: ТАМБОВСКОЕ ОБЛАСТНОЕ ГОСУДАРСТВЕННОЕ АВТОНОМНОЕ ПРОФЕССИОНАЛЬНОЕ ОБРАЗОВАТЕЛЬНОЕ УЧРЕЖДЕНИЕ "КОЛЛЕДЖ ТЕХНИКИ И ТЕХНОЛОГИИ НАЗЕМНОГО ТРАНСПОРТА ИМЕНИ М.С. СОЛНЦЕВА"

DN: c=RU, st=Тамбовская область, street=ул. Советская, д.193,<br>I=г. Тамбов, title=ДИРЕКТОР, o=ТАМБОВСКОЕ ОБЛАСТНОЕ ГОСУДАРСТВЕННОЕ АВТОНОМНОЕ ПРОФЕССИОНАЛЬНОЕ ОБРАЗОВАТЕЛЬНОЕ УЧРЕЖДЕНИЕ "КОЛЛЕДЖ ТЕХНИКИ И ТЕХНОЛОГИИ НАЗЕМНОГО ТРАНСПОРТА ИМЕНИ М.С. СОЛНЦЕВА", 1.2.643.100.1=120D31303836383239303030303438, 1.2.643.100.3=120B3036303336303634363237, 1.2.643.100.4=120A36383239303430303133, 1.2.643.3.131.1.1=120C363833323032363633323336, email=tty1@yandex.ru, givenName=Наталия Владимировна, sn=Рязанова, cn=ТАМБОВСКОЕ ОБЛАСТНОЕ ГОСУДАРСТВЕННОЕ<br>АВТОНОМНОЕ ПРОФЕССИОНАЛЬНОЕ ОБРАЗОВАТЕЛЬНОЕ УЧРЕЖДЕНИЕ "КОЛЛЕДЖ ТЕХНИКИ И ТЕХНОЛОГИИ НАЗЕМНОГО ТРАНСПОРТА ИМЕНИ М.С. СОЛНЦЕВА" Дата: 2024.01.15 11:56:38 +03'00'

# **ПРОГРАММА УЧЕБНОЙ ДИСЦИПЛИНЫ «ИНФОРМАЦИОННО – КОММУНИКАЦИОННЫЕ ТЕХНОЛОГИИ В ПРО-ФЕССИОНАЛЬНОЙ ДЕЯТЕЛЬНОСТИ»**

Рабочая программа учебной дисциплины «Информационно – коммуникационные технологии в профессиональной деятельности» разработана на основе Федерального государственного образовательного стандарта по специальностям среднего профессионального образования (далее – СПО) для специальности 43.02.06 «Сервис на транспорте (по видам) (на железнодорожном транспорте)»

Организация-разработчик:

Тамбовское областное государственное автономное профессиональное образовательное учреждение «Колледж техники и технологии наземного транспорта имени М. С. Солнцева»

Разработчики:

Уваров А. Н., преподаватель ТОГАПОУ «Колледж техники и технологии наземного транспорта имени М. С. Солнцева»

Рассмотрено на заседании ПЦК Общих профессиональных дисциплин Протокол № 1\_\_ от «30» августа 2022 г. Председатель ПЦК\_\_\_\_\_\_\_Т.М.Селянская

## **СОДЕРЖАНИЕ**

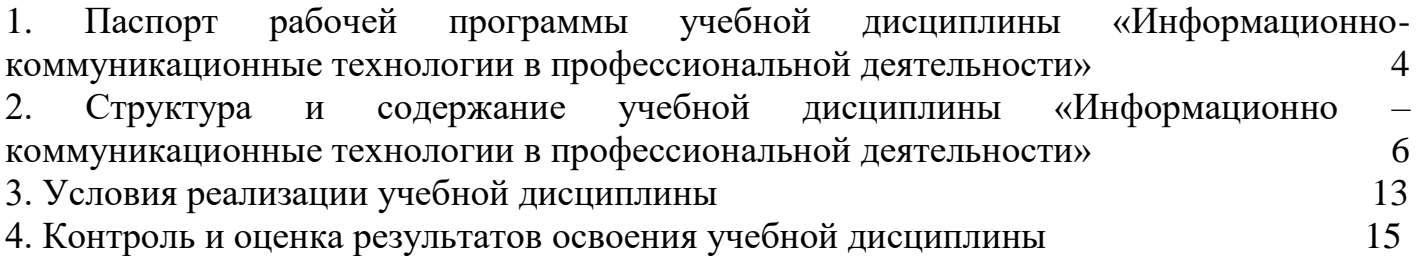

## <span id="page-3-0"></span>**1. Паспорт рабочей программы учебной дисциплины «Информационно-коммуникационные технологии в профессиональной деятельности»**

### **1.1. Область применения программы**

Рабочая программа учебной дисциплины является частью рабочей основной профессиональной образовательной программы в соответствии с ФГОС по специальности СПО 43.02.06 «Сервис на транспорте (по видам) (на железнодорожном транспорте)»

## **1.2. Место дисциплины в структуре основной профессиональной образовательной программы**

Учебная дисциплина ОП.05. «Информационно-коммуникационные технологии в профессиональной деятельности» входит в профессиональный цикл общепрофессиональных дисциплин ОПОП по специальности и является обязательной частью цикла.

## **1.3. Цели и задачи учебной дисциплины – требования к результатам освоения учебной дисциплины**

### **В результате освоения учебной дисциплины студент должен уметь:**

- использовать знания и умения в области менеджмента при изучении профессиональных модулей и в профессиональной деятельности;
- анализировать управленческие решения и процесс их реализации;
- анализировать организацию работы исполнителей и систему мотивации повышения качества труда.

### **В результате освоения учебной дисциплины студент должен знать:**

- функции и виды менеджмента;
- особенности менеджмента в области профессиональной деятельности (сервис на транспорте);
- методы управления;
- процесс принятия и реализации управленческих решений;
- основы организации работы коллектива исполнителей;

## **1.4. Компетенции на освоение программы учебной дисциплины «ИКТ в профессиональной деятельности»:**

ОК 2. Организовывать собственную деятельность, выбирать типовые методы и способы выполнения

профессиональных задач, оценивать их эффективность и качество.

ОК 4. Осуществлять поиск и использование информации, необходимой для эффективного выполнения

профессиональных задач, профессионального и личностного развития.

ОК 5. Использовать информационно-коммуникационные технологии в профессиональной деятельности.

ОК 6. Работать в коллективе и в команде, эффективно общаться с коллегами, руководством, потребителями.

ОК 8. Самостоятельно определять задачи профессионального и личностного развития, заниматься самообразованием, осознанно планировать повышение квалификации.

ОК 9. Ориентироваться в условиях частой смены технологий в профессиональной деятельности.

ПК 1.1. Бронировать перевозку пассажиров на транспорте.

ПК 1.3. Бронировать (резервировать) багажные и грузовые перевозки.

ПК 1.6. Бронировать места в гостиницах и аренду автомашин.

ПК 2.1. Организовывать и предоставлять пассажирам информационно-справочное обслуживание в пунктах отправления и прибытия транспорта.

ПК 2.3. Организовывать обслуживание пассажиров в VIP-залах и бизнес-салонах пунктов отправления и прибытия транспорта.**1.5. Количество часов на освоение программы учебной дисциплины «ИКТ в профессиональной деятельности»:**

максимальной учебной нагрузки обучающихся 111 часа, в том числе:

обязательной аудиторной учебной нагрузки обучающихся: 74 часа.

теоретическое обучение: 20 часов.

практические работы обучающихся: 54 часа.

самостоятельной работы обучающихся: 37 часов.

## <span id="page-5-0"></span>**2. Структура и содержание учебной дисциплины «Информационно – коммуникационные технологии в профессиональной деятельности»**

## **2.1. Объем учебной дисциплины и виды учебной работы**

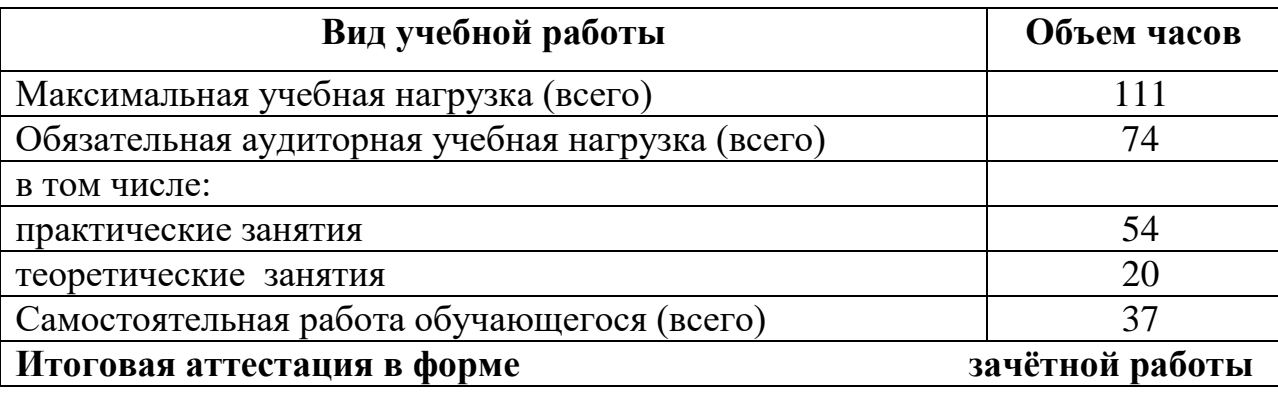

**2.2. Тематический план и содержание учебной дисциплины «Информационно-коммуникационные технологии в профессиональной деятельности»**

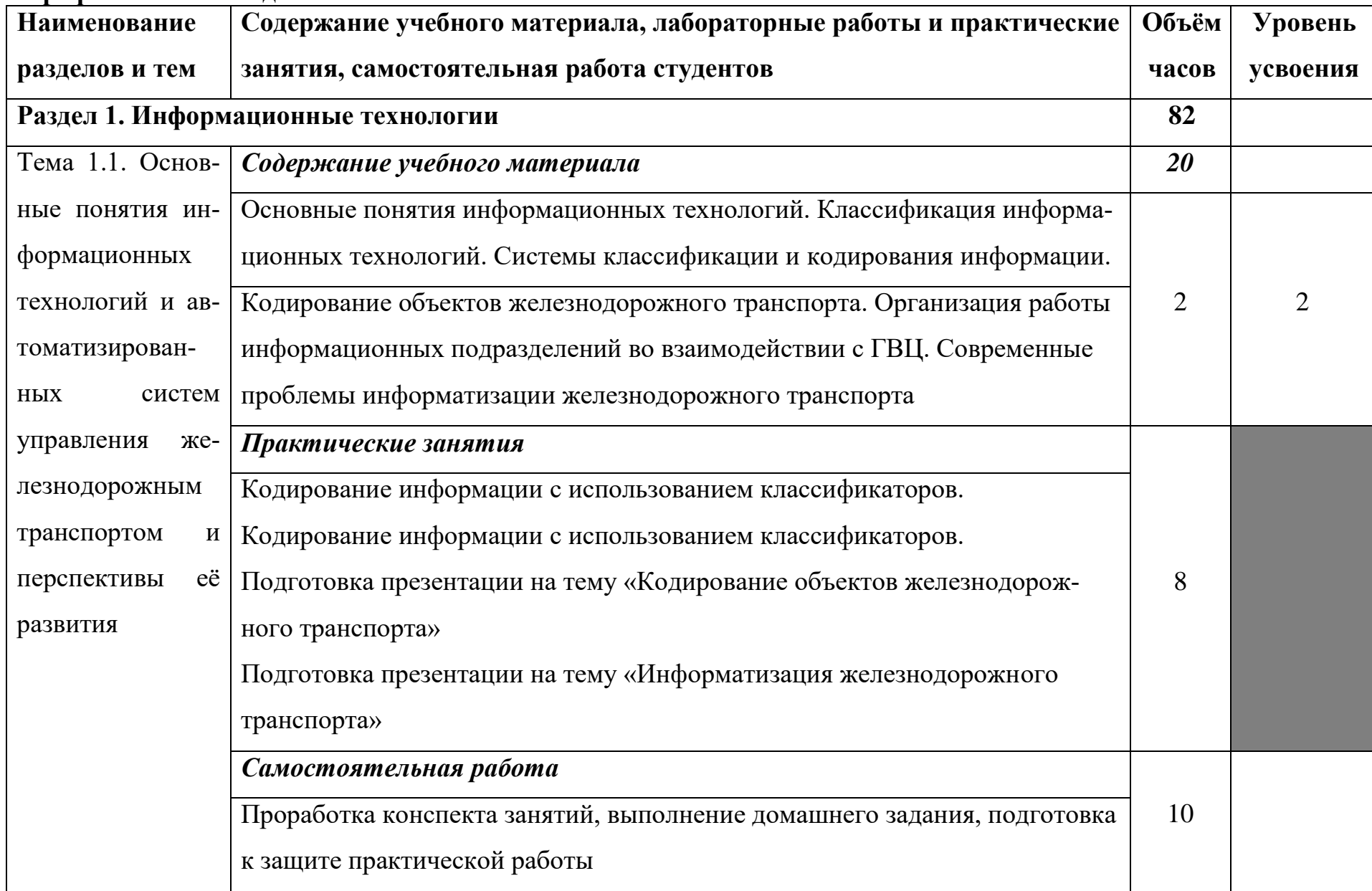

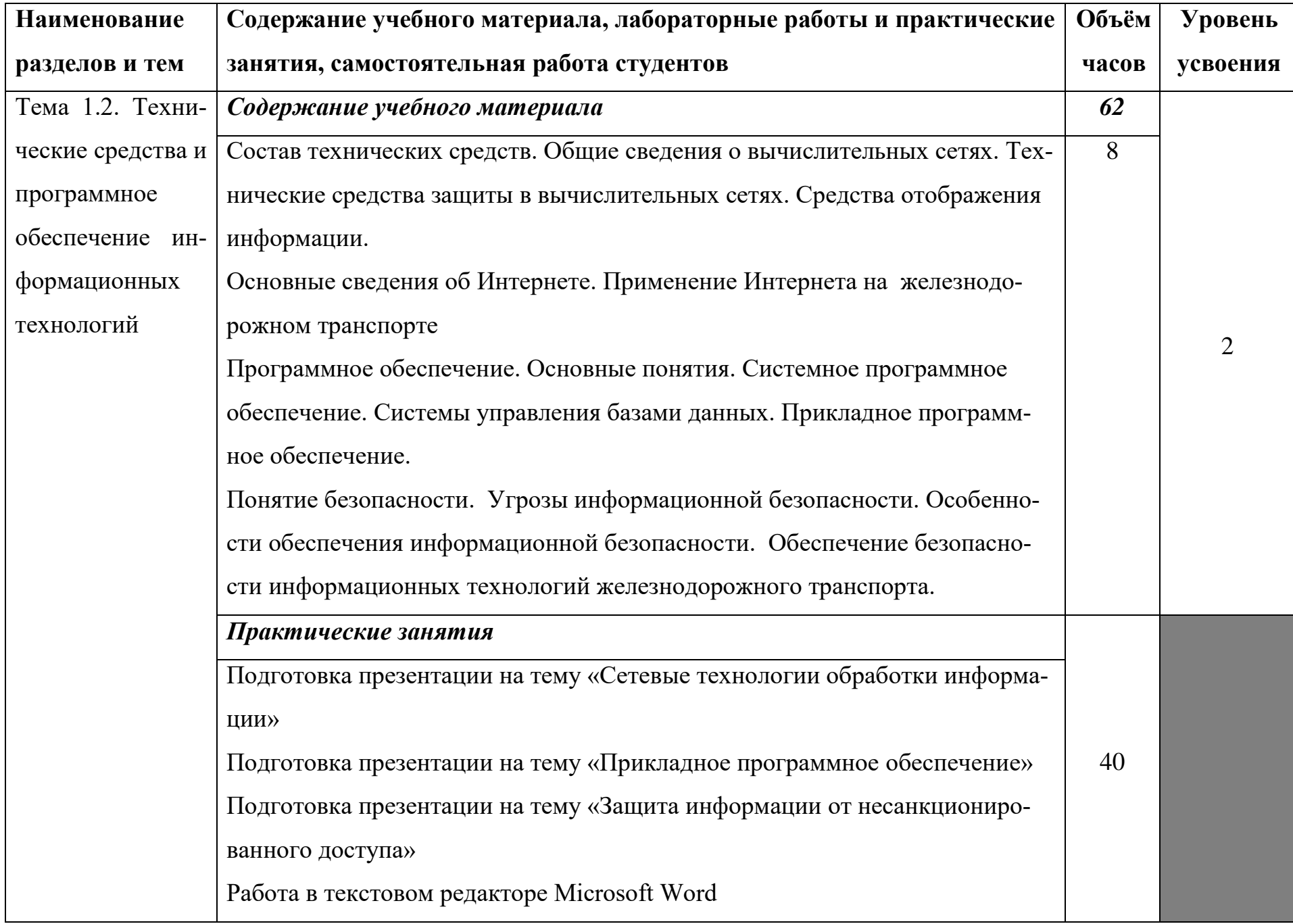

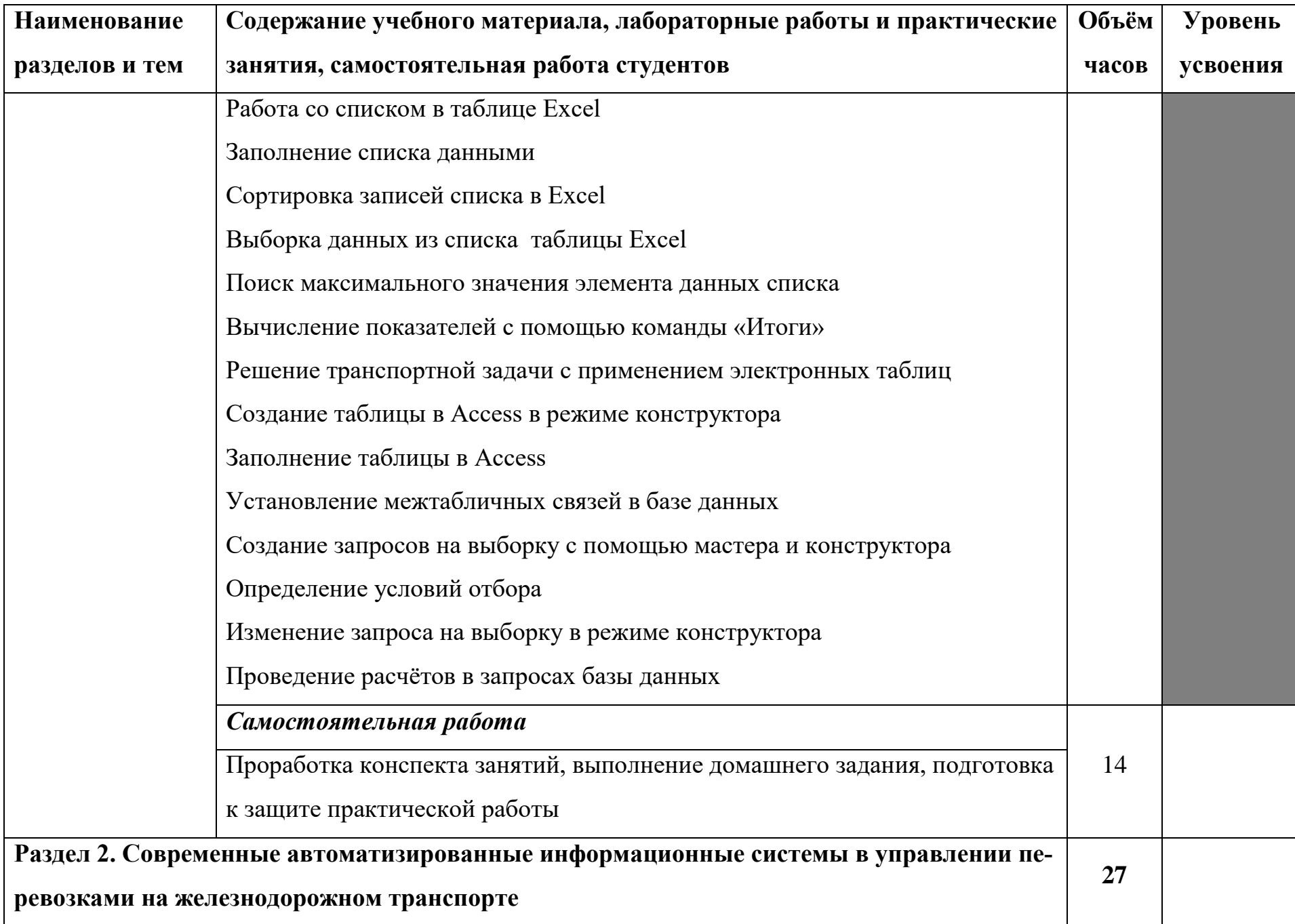

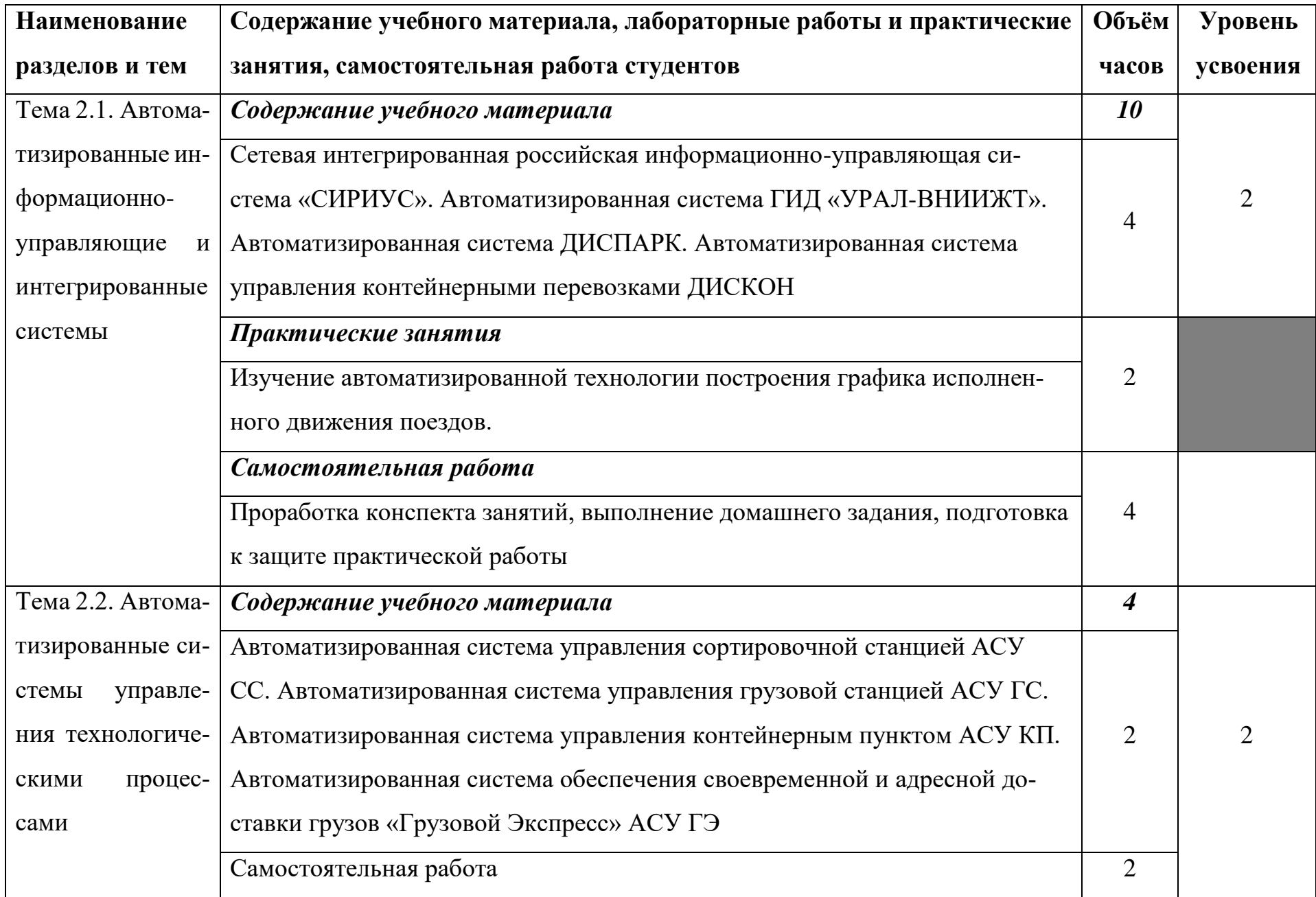

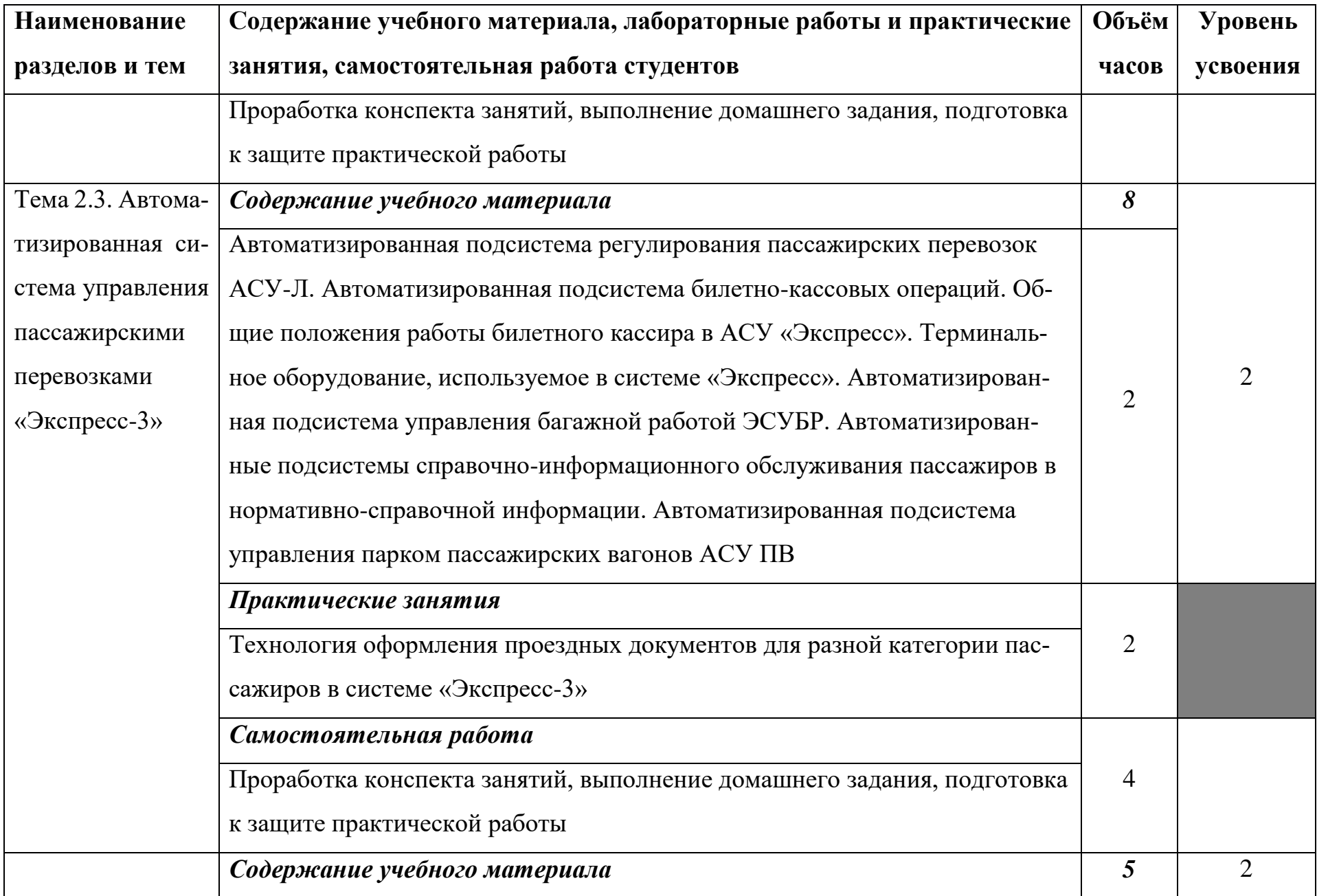

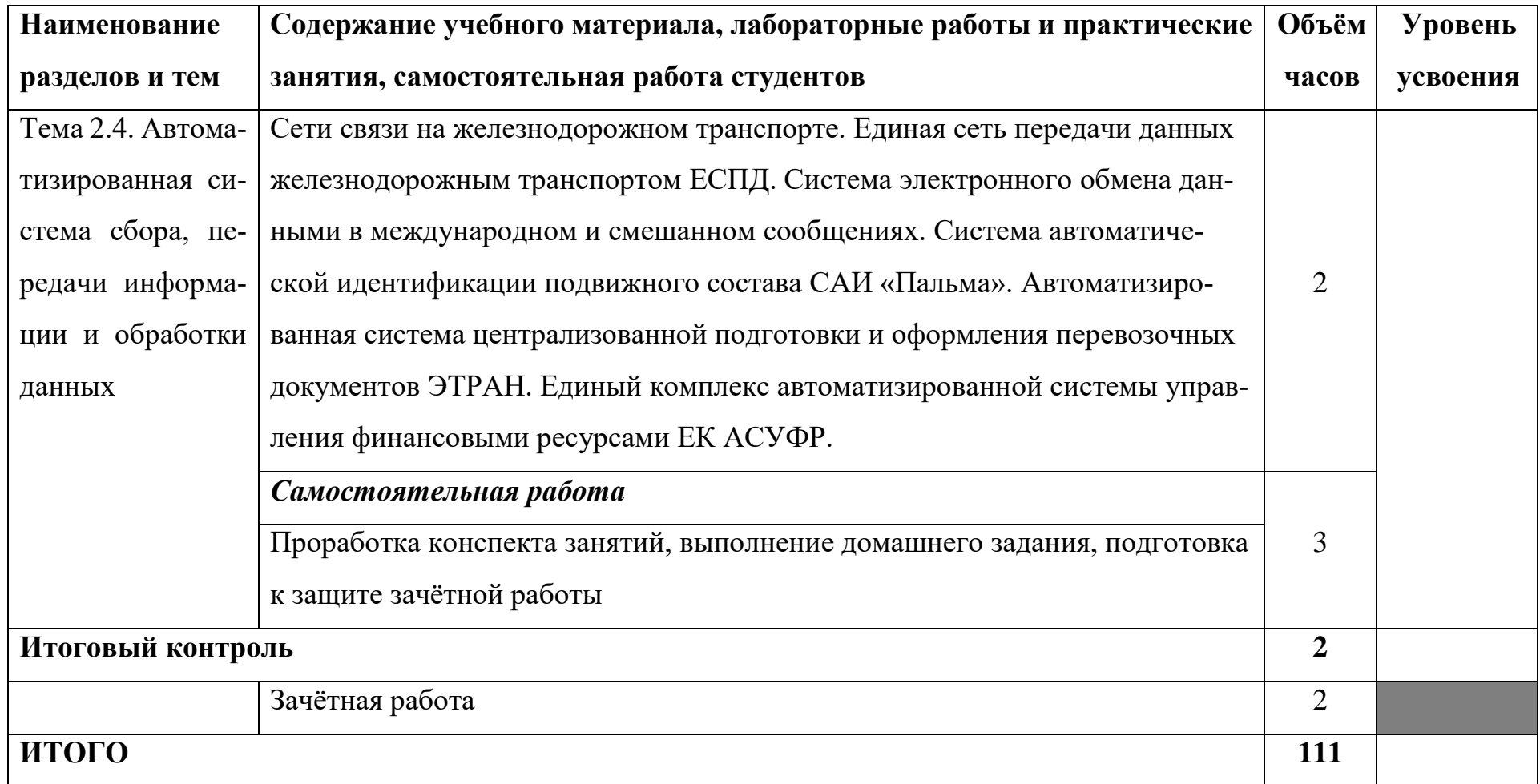

Для характеристики уровня освоения учебного материала используются следующие обозначения:

1 – ознакомительный (узнавание ранее изученных объектов, свойств);

2 –репродуктивный (выполнение деятельности по образцу, инструкции или под руководством)

3 – продуктивный (планирование и самостоятельное выполнение деятельности, решение проблемных задач)

## **3. Условия реализации учебной дисциплины**

#### <span id="page-12-0"></span>**3.1. Требования к минимальному материально-техническому обеспечению**

Реализация учебной дисциплины требует наличия учебного кабинета информатики и информационно-коммуникационных технологий.

### **Оборудование учебного кабинета:**

1. посадочные места по количеству обучающихся;

2. рабочее место преподавателя;

3. комплект сетевого оборудования, обеспечивающий соединение всех компьютеров, установленных в кабинете в единую сеть, с выходом через прокси-сервер в Интернет;

4. аудиторная доска для письма;

5. компьютерные столы по числу рабочих мест обучающихся;

6. вентиляционное оборудование, обеспечивающие комфортные условия проведения занятий.

### **Технические средства обучения:**

1. мультимедиа проектор или плазменная тв-панель;

2. персональные компьютеры с лицензионным программным обеспечением;

3. лазерный принтер;

6. устройства вывода звуковой информации: звуковые колонки и наушники.

### **3.2. Информационное обеспечение обучения**

**Перечень рекомендуемых учебных изданий, Интернет-ресурсов, дополнительной литературы**

#### **Основные источники:**

- 1. Михеева Е. В., Титова О. И. Информационным технологиям в профессиональной деятельности: учебник. – М: Academia 2019.
- 2. Практикум по информационным технологиям в профессиональной деятельности : учеб. пособие для студ. сред. проф. образования / Е. В. Михеева. — 9-е изд., стер. —

М. : Издательский центр «Академия», 2019. — 257 с.

- 3. Угринович Н.Д. и др. Практикум по информатике и информационным технологиям 10–11 кл. – М.:БИНОМ. Лаборатория знаний, 2013.
- 4. Угринович Н.Д. Информатика и информационные технологии. Учебник 10–11 кл. М.: БИНОМ. Лаборатория знаний, 2013.
- 5. Кузнецов А.А. и др. Информатика, тестовые задания. М.: БИНОМ. Лаборатория знаний, 2014.
- 6. Михеева Е.В., Титова О.И. Информатика: учебник. М: Academia 2009.

#### **Дополнительные источники:**

1. Макарова Н. В., Николайчук Г. С., Титова Ю. Ф., Информатика и ИКТ, 10 класс, Базовый уровень – СПб.: Питер, 2008.

2. Макарова Н. В., Николайчук Г. С., Титова Ю. Ф., Информатика и ИКТ, 11 класс, Базовый уровень – СПб.: Питер, 2008.

3. Могилев А. В., Информатика: учебное пособие для студентов пед. вузов – М.: Издательский центр "Академия", 2009.

4. Макарова Н. В., Николайчук Г. С., Титова Ю. Ф., Информатика и ИКТ: Методическое пособие для учителей. Часть 1. Информационная картина мира – СПб.: Питер, 2009.

5. Макарова Н. В., Николайчук Г. С., Титова Ю. Ф., Информатика и ИКТ: Методическое пособие для учителей. Часть 2. Программное обеспечение информационных технологий – СПб.: Питер, 2009.

6. Макарова Н. В., Николайчук Г. С., Титова Ю. Ф., Информатика и ИКТ: Методическое пособие для учителей. Часть 3. Техническое обеспечение информационных технологий – СПб.: Питер, 2009.

### **4. Контроль и оценка результатов освоения учебной дисциплины**

<span id="page-14-0"></span>**Контроль и оценка** результатов освоения учебной дисциплины осуществляется преподавателем в процессе проведения практических занятий и лабораторных работ, тестирования, а также выполнения обучающимися индивидуальных заданий, проектов, исследований.

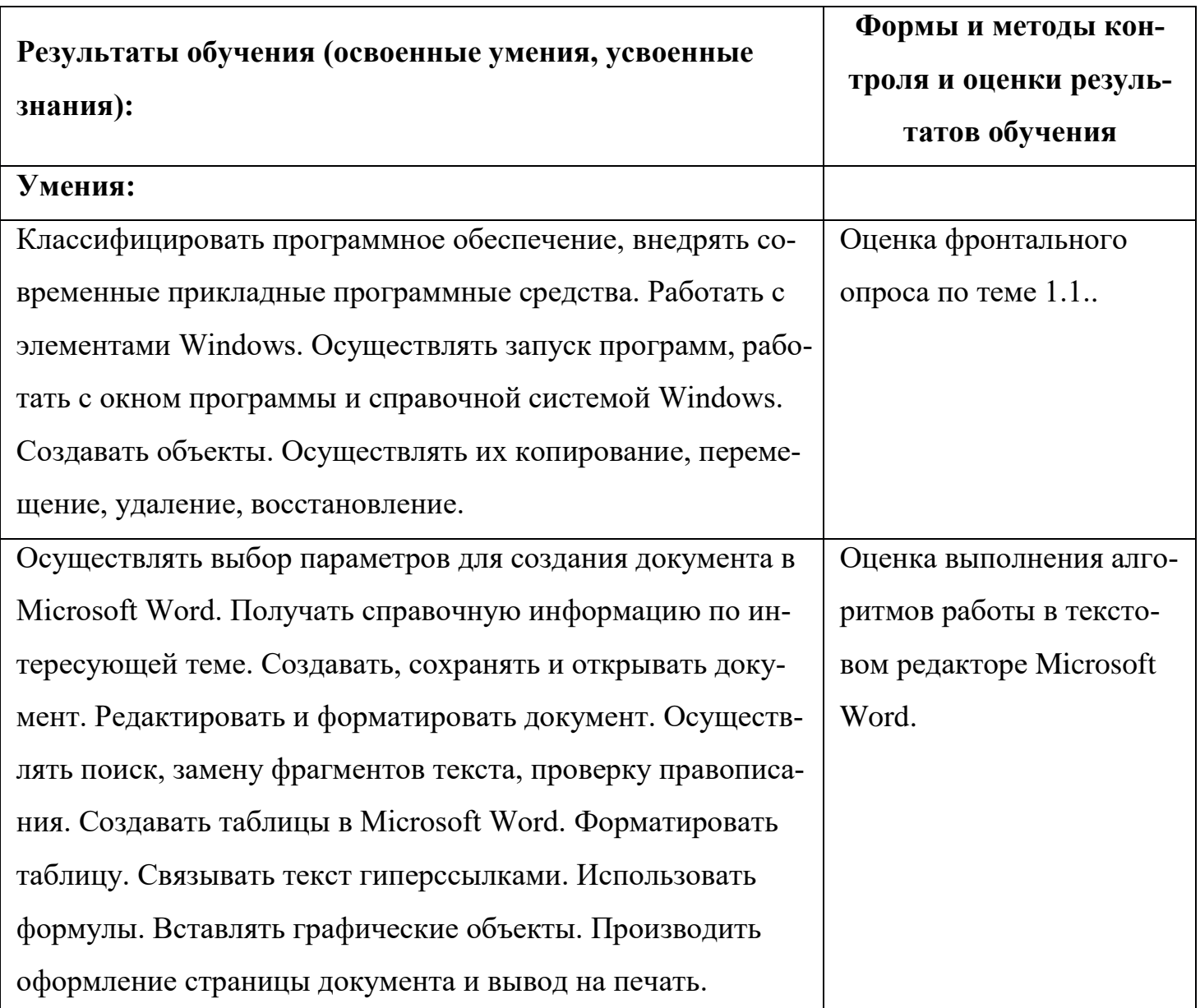

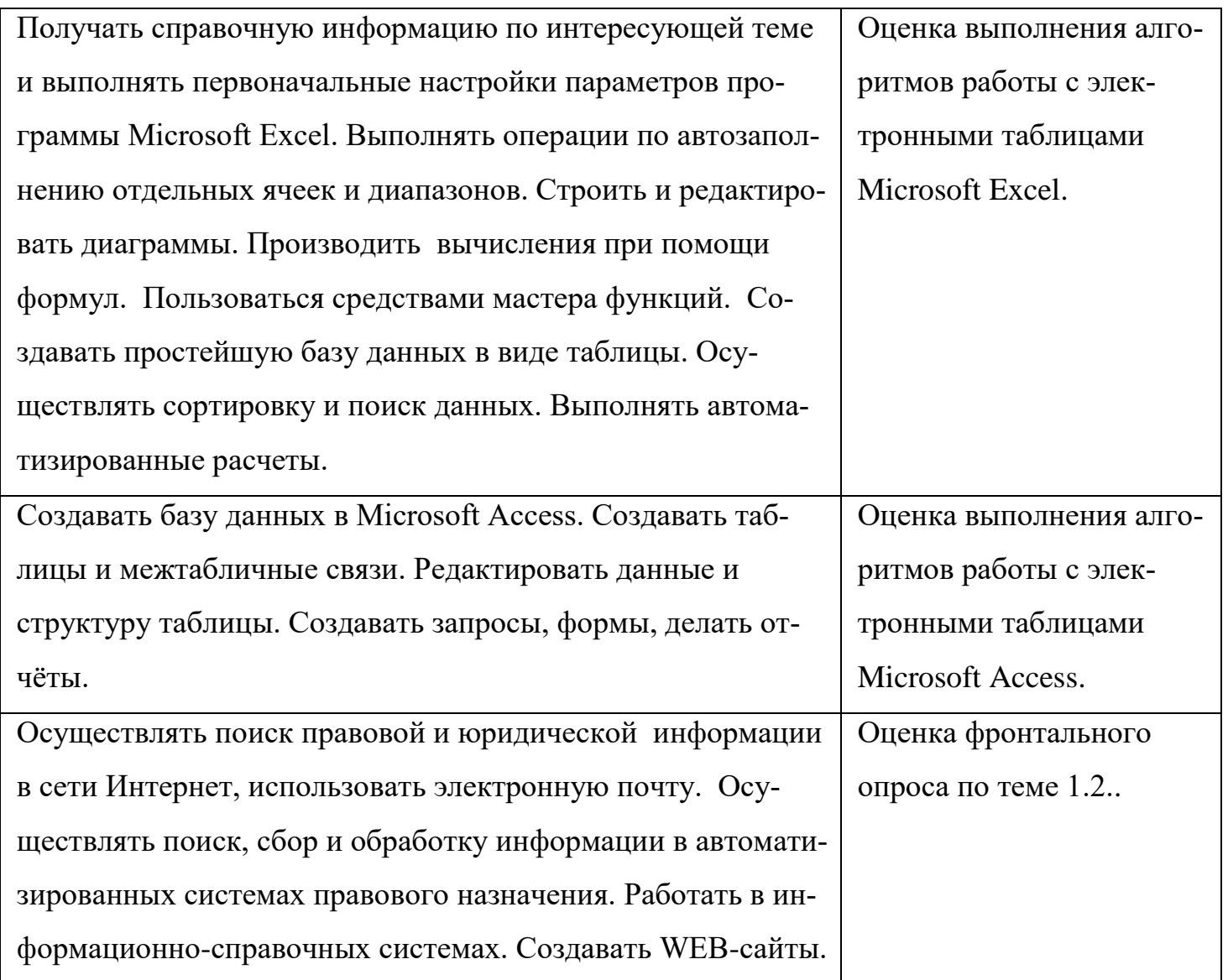

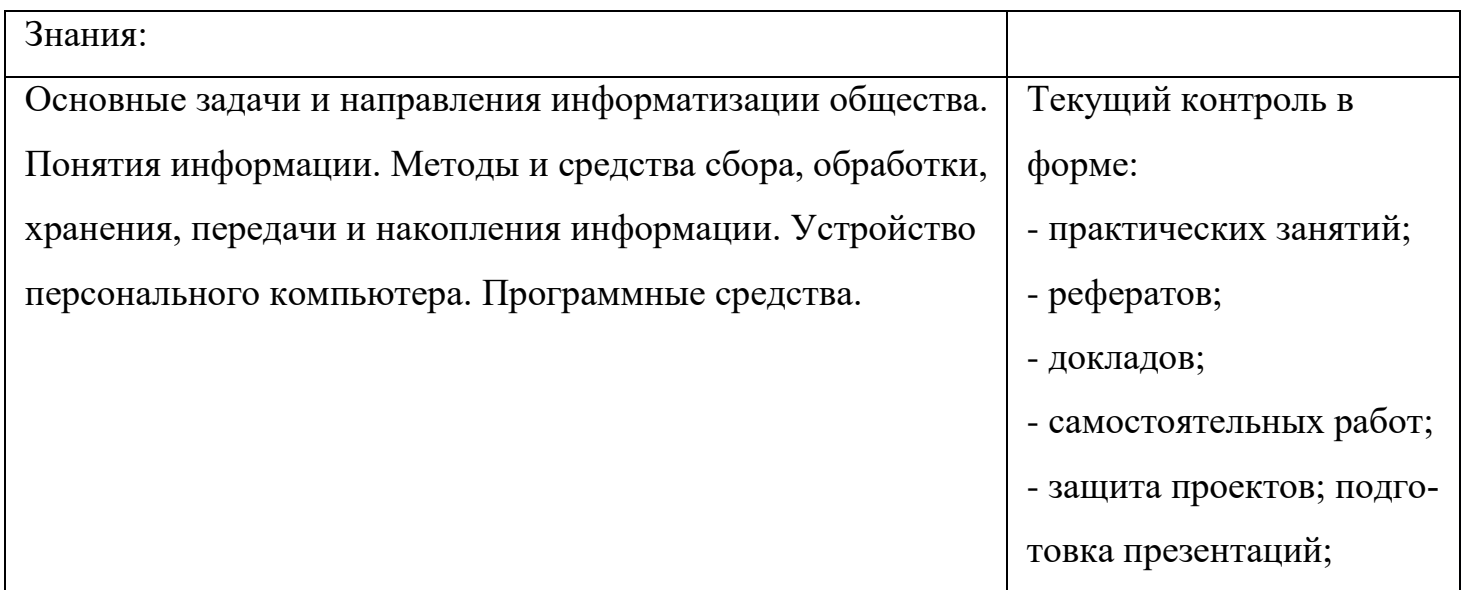

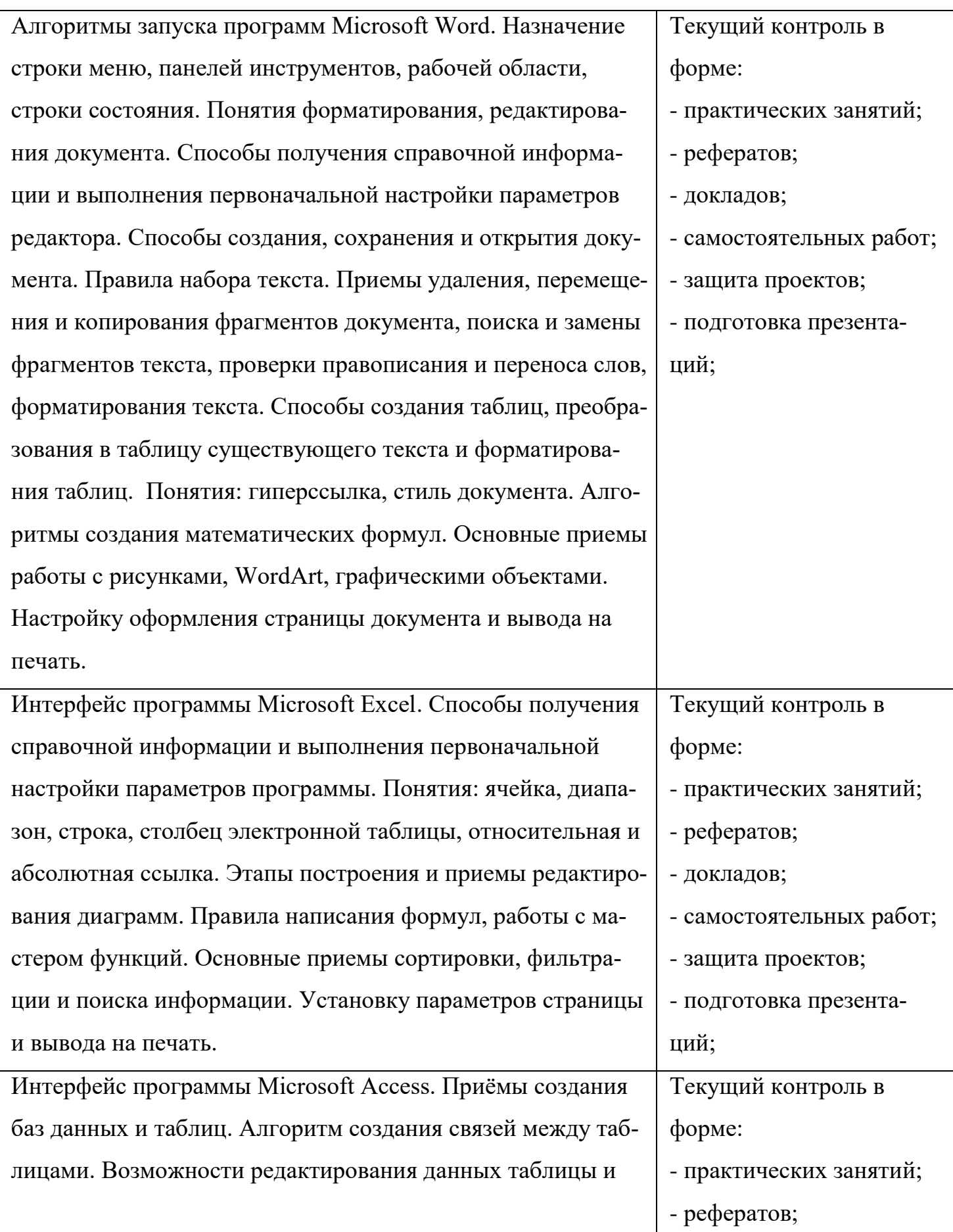

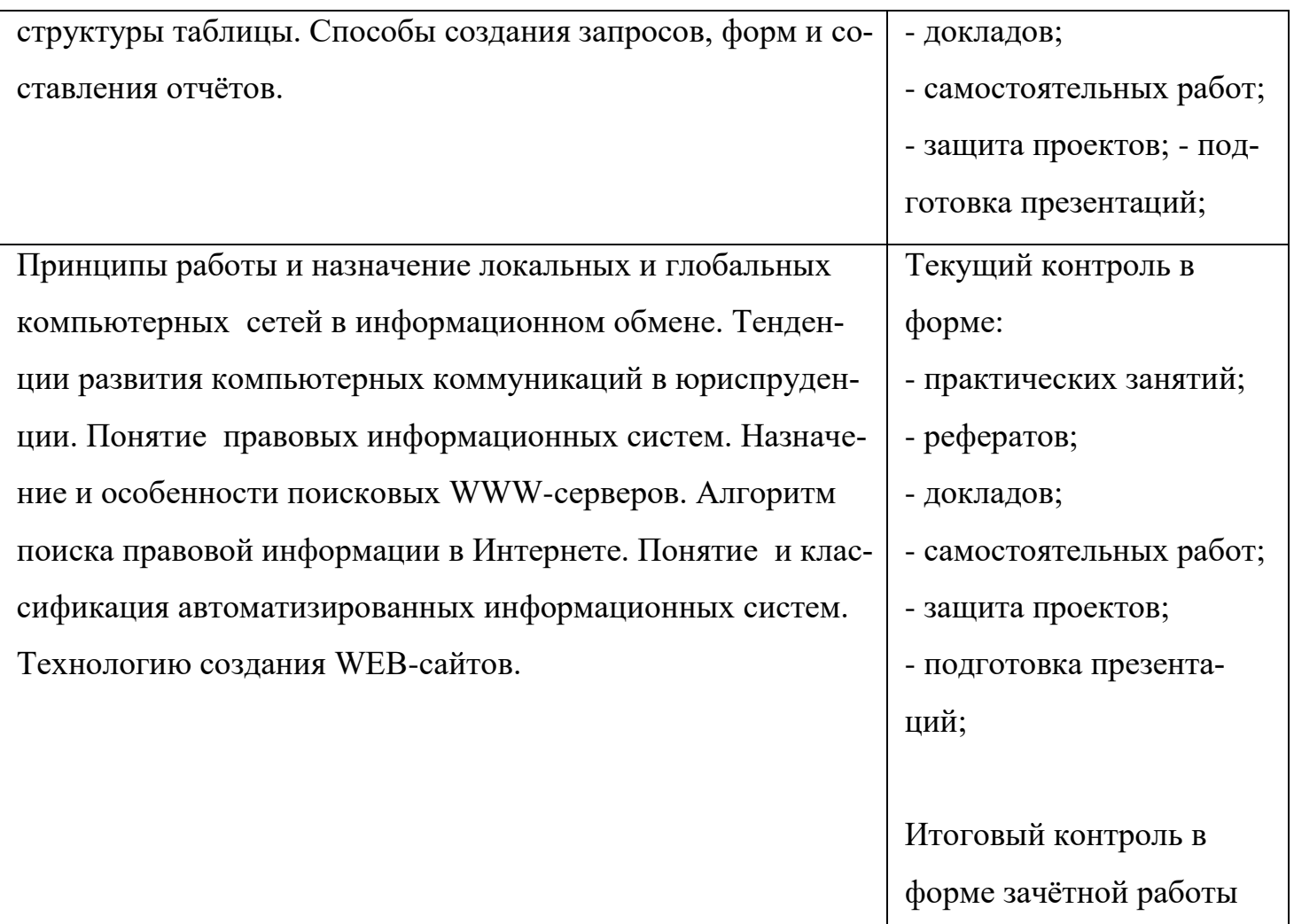